# Yale University Library – hydra use case demo – access control Eric James, Lakeisha Robinson, Mike Friscia, Lei Wang

# **Gemfile**

gem "devise", "2.2.3" gem"net-ldap", "0.3.1" gem "omniauth-cas", "1.0.2"

## config/initializers/omniauth.rb

Rails.application.config.middleware.use OmniAuth::Builder do provider :cas, host: 'secure.its.yale.edu', login\_url: '/cas/login', service\_validate\_url: '/cas/serviceValidate', disable\_ssl\_verification: true end

### Config/routes.rb

match '/authusersession', :controller => 'access\_conditions', :action => 'auth\_by\_user\_session'

<object sourceID="10697345"> <rule type="Open Access" code="thumbnail"/> <rule type="Yale Only" code="thumbnail\_dl"/> <rule type="IP Restriction" code="jpg"> <item>130.132.111.227</item> <item>128.36.\*.\*</item>  $\langle$ /rule $\rangle$ <rule type="IP Restriction" code="jpg\_dl">  $\langle$ item>130.132.80.210</item>  $\langle$ /rule> <rule type="AD Group Restriction" code="tif"> <item>libraryserveradmins</item>  $\langle$ /rule $\rangle$ <rule type="AD Group Restriction" code="tif\_dl"> <item>LibraryLadybirdAdmins</item>  $\langle$ /rule $\rangle$ <rule type="NetID Restriction" code="jp2"> <item>handdan1</item>  $\langle \text{rule} \rangle$ <rule type="NetID Restriction" code="jp2\_dl"> <item>s\_lib\_ladybird</item>  $\langle$ /rule $\rangle$ <rule type="IP Restriction" code="jp2\_dl"> <item>130.132.111.227</item>  $\langle$ item>128.36.\*.\* $\langle$ item>  $\langle$ /rule $\rangle$ <rule type="Aeon Registration" code="pdf"> <item>title</item> <item>name</item>  $\langle$ /rule $\rangle$ <rule type="Bad Type" code="pdf\_dl"/> <rule type="Open Access" code="ocr"/> <rule type="Yale Only" code="ocr"/> <rule type="Local Auth" code="ocr\_dl"/> <rule type="Open Access" code="undefined"/> <rule type="Open Access" code="undefined\_dl"/ <rule type="Open Access" code="metadata"/> <rule type="Open Access" code="metadata\_dl"/ <rule type="Open Access" code="premis"/> <rule type="Open Access" code="premis\_dl"/> <rule type="Open Access" code="ead"/> <rule type="Open Access" code="ead\_dl"/> Zeula tyne-"AD Group Pac <item>LibraryLadybirdAdmins</item>  $\langle$ /rule) <item>LibraryLadybirdAdmins</item>  $\langle$ /rule $\rangle$ 

# before\_filter :set\_session def set\_session delete\_expired\_guest\_users (10 min lifespan

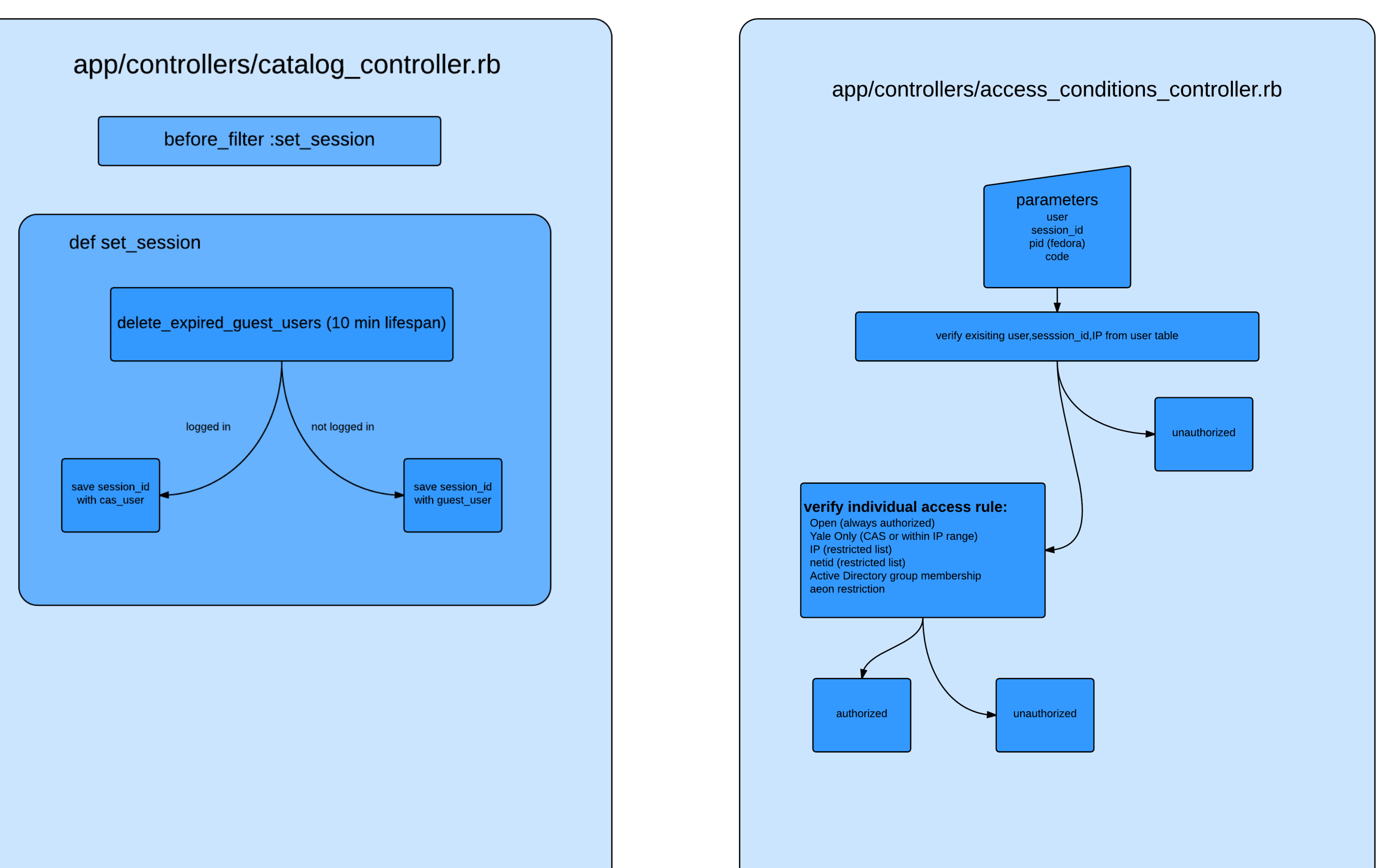

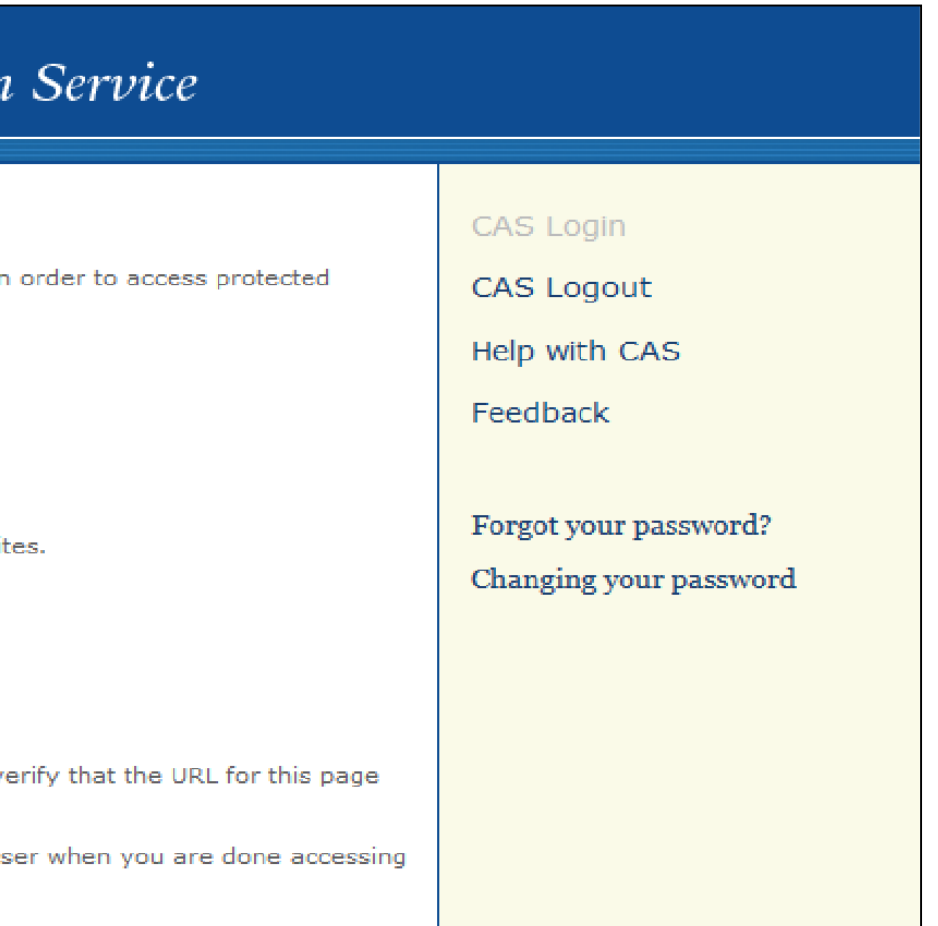

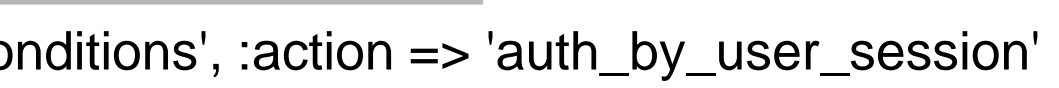

### config/routes.rb

match 'users/auth/:provider/callback' => 'services#login'

# app/views/\_user\_util\_links.html.erb

<%= link\_to 'Yale Login', '/users/auth/cas' %>

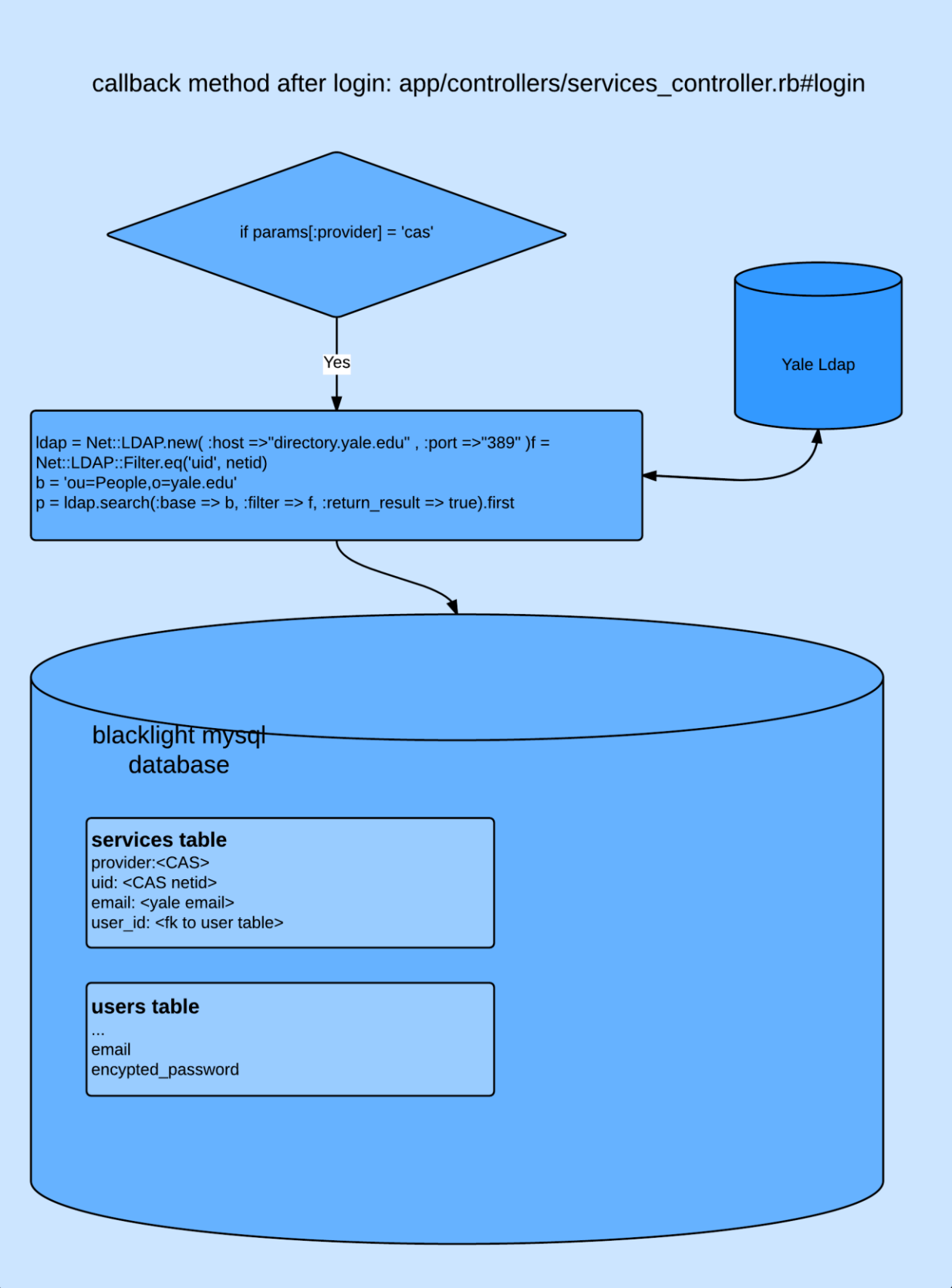

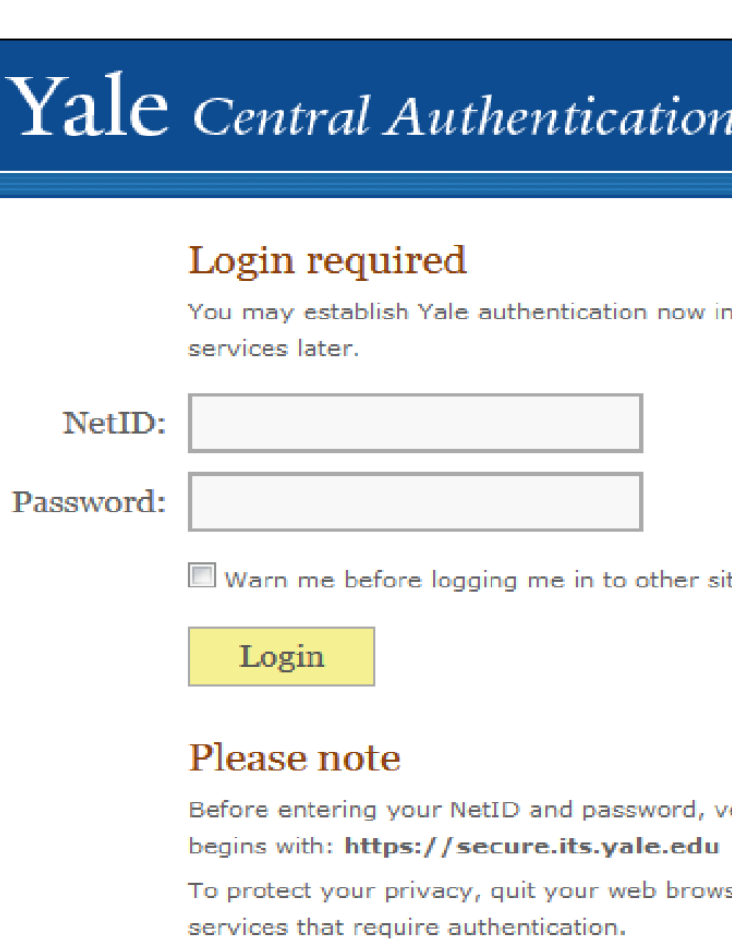